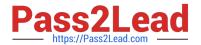

# 1Z0-591<sup>Q&As</sup>

Oracle Business Intelligence Foundation Suite 11g Essentials

## Pass Oracle 1Z0-591 Exam with 100% Guarantee

Free Download Real Questions & Answers PDF and VCE file from:

https://www.pass2lead.com/1z0-591.html

100% Passing Guarantee 100% Money Back Assurance

Following Questions and Answers are all new published by Oracle
Official Exam Center

- Instant Download After Purchase
- 100% Money Back Guarantee
- 365 Days Free Update
- 800,000+ Satisfied Customers

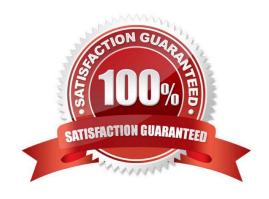

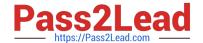

#### 2023 Latest pass2lead 1Z0-591 PDF and VCE dumps Download

#### **QUESTION 1**

An organization has re-implemented one of its systems but has not moved history. One database has data for all years up to 2010 and the other has data for years from 2011 to the present. The organization needs data from the years 2010

and 2011 on a single report.

How can you model this in the RPD?

- A. By creating two Logical Fact Tables for each database
- B. By creating joins in the physical model so it looks like a single table
- C. By creating two logical table sources, that specify in Content tab using the Fragmentation content areas to specify the years for each source
- D. By creating two logical table sources and checking the "This Source should be combined with other sources at this level" box leaving the Fragmentation content area blank.
- E. By creating one logical table sources and checking the "This Source should be combined with other sources at this level" box

Correct Answer: C

Note: This source should be combined with other sources at this level (check box) Description: Check this box when data sources at the same level of aggregation do not contain overlapping information. In this situation, all sources must be combined to get a complete picture of information at this level of aggregation.

Note 2: To use a source correctly, the Analytics Server has to know what each source contains in terms of the business model. Therefore, you need to define aggregation content for each logical table source of a fact table. The aggregation content rule defines at what level of granularity the data is stored in this fact table. Use the Content tab of the Logical Table Source dialog box to define any aggregate table content definitions, fragmented table definitions for the source, and Where clauses (if you want to limit the number of rows returned).

Reference: Siebel Business Analytics Server Administration Guide > Creating and Administering the Business Model and Mapping Layer in a Repository > Creating and Administering Logical Table Sources (Mappings) > Defining Content of Logical Table Sources

#### **QUESTION 2**

The Time Dimension hierarchy is a good example of a\_\_\_\_\_

- A. Level-based Time Dimension hierarchy
- B. Ragged Hierarchy
- C. Skip Level Hierarchy
- D. Value-based Hierarchy

Correct Answer: A

Explanation: Level-based Hierarchy Level-based hierarchy is the first type of hierarchy in OBIEE. Consists of an ordered

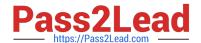

2023 Latest pass2lead 1Z0-591 PDF and VCE dumps Download

set of two or more levels. For example, a Time hierarchy might have three levels for Year, Quarter, and Month. Level-based hierarchies can also contain parent-child relationships.

| Dimension hierarchy levels allow :                                                                    |
|----------------------------------------------------------------------------------------------------|
| *                                                                                                    |
| to perform aggregate navigation,                                                                      |
| *                                                                                                    |
| to configure level-based measure calculations,                                                        |
| *                                                                                                    |
| users from Dashboard and Answers to drill down from one parent to a child level.                      |
| Special type of level-based dimension are supported:                                                  |
| *                                                                                                    |
| Unbalanced (or ragged) and Skip-level hierarchy                                                       |
| *                                                                                                    |
| time dimension to provides special functionality for modeling time series data.                       |
| QUESTION 3                                                                                            |
| Cache in OBIEE is used to Select the two correct answers.                                             |
| A. improve performance of Dashboards and Analysis                                                     |
| B. decrease query response time                                                                       |
| C. improve Analysis data quality                                                                      |
| D. eliminate Write Back Capabilities                                                                  |
| E. create Aggregate tables                                                                            |
| Correct Answer: AB                                                                                    |
| Explanation: Decrease query response time which will improve performance for Dashboards and Analysis. |
|                                                                                                    |

## **QUESTION 4**

Which option describes how OBIEE natively integrates with HFM?

- A. Through EPM Analytic Data Model (ADM) connectivity
- B. Direct relational database access

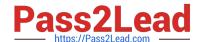

2023 Latest pass2lead 1Z0-591 PDF and VCE dumps Download

C. Through Essbase connectivity

D. OBIEE does not support HFM integration

Correct Answer: A

Explanation: BI EE uses the ADM driver to extract the data from HFM.

Note: HFM (Hyperion Financial Management)

Example:

I EE connects to HFM through JavaHost. So, the setup for configuring the connectivity is to basically make the EPM environment variables available for access to BI EE. Before making the changes, there are a couple of things to be aware of

1.

Ensure that DCOM is enabled on the BI Server machine. This is needed for HFM client to work/connect properly with HFM Server.

2.

Ensure that HFM Client is installed.

The above assumes EPM 11.1.2.x version. If you are on Hyperion 9.3.3, then you need to have the ADM drivers installed manually. All of this is documented clearly. So, rather than re-iterating that i will just point to the link here. Ensure that you follow all the steps mentioned in the docs else you will have issues in the connectivity. Once all the prerequisite steps are done, we start off with the metadata import process.

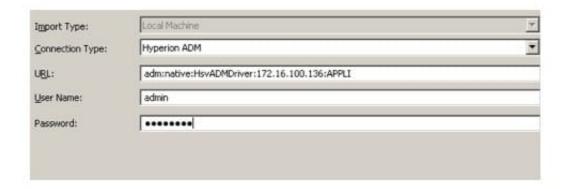

#### **QUESTION 5**

A company\\'s Database Administrator has divided the region table into two tables so that the region "West" is in one table and all the other regions are in another single table. What kind of partition is being used?

- A. Fact-based
- B. Time-based
- C. Mixed
- D. Complex

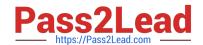

2023 Latest pass2lead 1Z0-591 PDF and VCE dumps Download

Correct Answer: D

Explanation: You have three sort of fragmentation:

Fact-based / Dimension-based fragmentation Content-based / Value-based fragmentation Level-based fragmentation / aggregate navigation You can combine the techniques above to construct powerful design that are known as Complex partitioning / fragmentation. When you fragment a dimension, you are automatically in a complex fragmentation.

## QUESTION 6

OBIEE default security model stores security Information such as user names and password combinations for accessing an external system such as Active Directory. It is stored in the\_\_\_\_\_\_.

- A. Policy Store
- B. Credential Store
- C. Identity Store
- D. Person Store

Correct Answer: C

Explanation: Identity Store: It is directory server to perform the authentication. It contains user name, password and groups membership information. When a user name and password combination is entered at log in, the authentication

provider searches the identity store to verify the credentials provided.

See figure below.

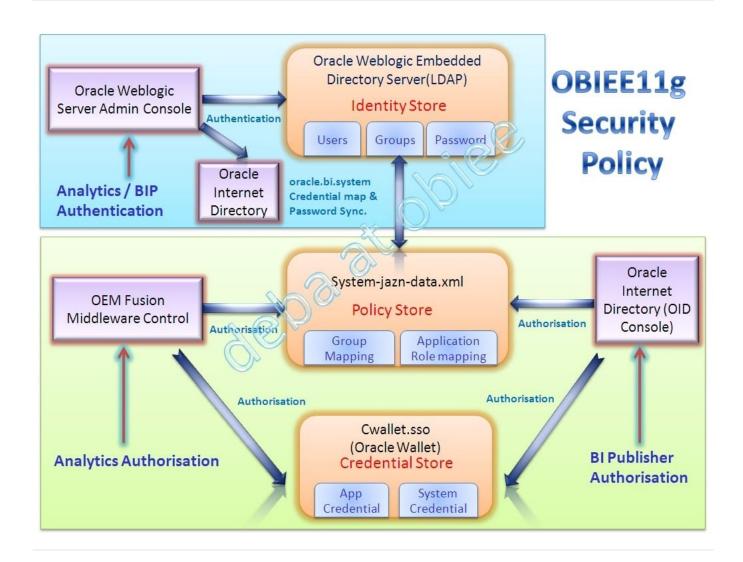

#### **QUESTION 7**

Initialization Blocks are never used to initialize which option?

- A. Dynamic Repository Variables
- B. System Session Variables
- C. Non System Session Variables
- D. rpd file

Correct Answer: D

Explanation: Initialization blocks are used to initialize dynamic repository variables, system session variables, and nonsystem session variables.

#### **QUESTION 8**

Content that is saved in personal and shared folders can be browsed by using which view?

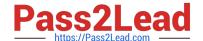

2023 Latest pass2lead 1Z0-591 PDF and VCE dumps Download

- A. Catalog
- B. Dashboard
- C. New -> Analysis
- D. Home
- E. Favorites

Correct Answer: A

Explanation: The Catalog Manager workspace enables you to view and work with catalog objects. It displays the following folders for an open catalog:

The shared folder-- Contains content that is shared among catalog users. This includes the preconfigured dashboards and analyses that are distributed with prebuilt applications, and other objects such as shared filters.

The system folder -- Contains administrative elements of Presentation Services. Some of these elements are distributed with the product, and others are configured by you as the administrator, such as privileges. Avoid modifying any files in

this folder. Presentation Services uses these files internally and modifying them might cause unexpected results.

The users folder -- Contains content that catalog users with the appropriate permissions have saved to their personal folders, such as individual analyses.

Reference: Oracle Fusion Middleware System Administrator\\'s Guide for Oracle Business Intelligence Enterprise Edition, What Does the Catalog Manager Workspace Look Like?

#### **QUESTION 9**

Oracle BI Server at a company is connected to Data Warehouse that is refreshed on a daily basis, the majority of users at the company log in to Oracle BI every Monday to generate the previous week\\'s sales report. The BI Administrator schedules cache purge and cache seeding to improve report response times. How is this accomplished?

- A. Every day before Data Warehouse refresh
- B. Every day after Data Warehouse refresh
- C. Every Monday early morning
- D. Every Monday late night

Correct Answer: D

Explanation: Purge and reseed once a week after the reports have run to improve report response time.

#### **QUESTION 10**

A customer wants to analyze the efficiency of his/her order fulfillment process. If the customer has a dimensional model, which option is the fact table?

A. Stores

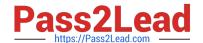

2023 Latest pass2lead 1Z0-591 PDF and VCE dumps Download

- B. Orders
- C. Products
- D. Time

Correct Answer: B

#### **QUESTION 11**

How do System Session Variables obtain their values?

- A. They are entered by user input on a dashboard
- B. They are obtained from data fields in the Physical Layer
- C. They are obtained from the Presentation Layer
- D. They are obtained from the Initialization Block

Correct Answer: D

Explanation: Initialization blocks are used to initialize dynamic repository variables, system session variables, and nonsystem session variables.

### **QUESTION 12**

There is a logical fact table that contains Item number, store, time, and revenue. How would you add Number of items sold?

- A. By creating a derived measure on the logical column Item number and using the count Function
- B. By creating a derived measure on the logical column item number and using the count distinct function
- C. By creating a derived measure based on the physical column item number and changing the aggregation method to count
- D. By creating a derived metric by using the Expression Builder

Correct Answer: C

Explanation: A measure column is a column unlike the baseline column that has a default aggregation rule defined in the Aggregation tab of the Logical Column dialog in the repository. Measure columns always calculate the aggregation with which they are defined. Measures need to be defined in a logical fact. Any column with an aggregation rule is a measure.

2023 Latest pass2lead 1Z0-591 PDF and VCE dumps Download

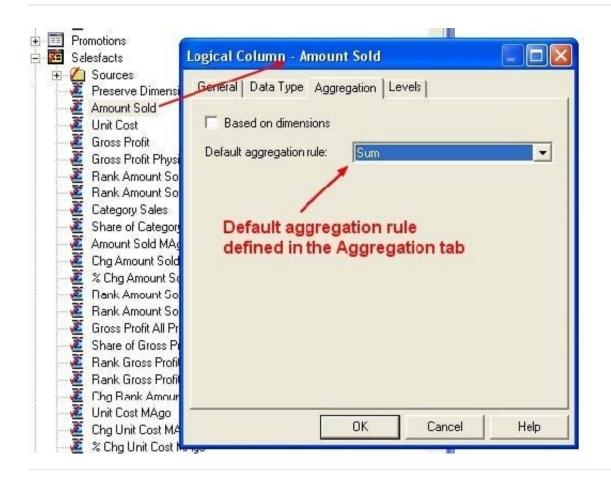

#### **QUESTION 13**

When creating a Security Realm in the WebLogic Console, which object is created?

- A. Groups
- B. Row Level Filters
- C. Server Password
- D. Single Sign On

Correct Answer: A

Explanation: Security Realms are an Oracle Platform Security Services concept and bring together sets of users, groups, providers and so on for a WebLogic domain.

### **QUESTION 14**

Which of the following characteristics pertain to a "ragged" hierarchy?

- A. It can only be stored in an XML structure.
- B. A branch of the hierarchy may have a different number of levels than other branches.

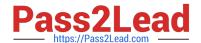

2023 Latest pass2lead 1Z0-591 PDF and VCE dumps Download

- C. All values can have a maximum of six levels.
- D. It creates multiple levels of hierarchy in the database table.

Correct Answer: B

Explanation: Ragged Hierarchies are hierarchies where some routes down the hierarchy are longer than others; for example, you may have an organizational hierarchy for salespeople where the overall boss has two assistant managers, one of them works on their own and another has three sales managers under them; some of those sales manager may have sales staff under them, and some sales staff may have trainees under them.

#### **QUESTION 15**

The WebLogic Console will allow you to perform which of the following functions in the BI Managed Server?

- A. Start and Stop BI Services
- B. Build Aggregate Queries
- C. Create Summary Tables
- D. Manage user logins

Correct Answer: A

Explanation: Screenshot below.

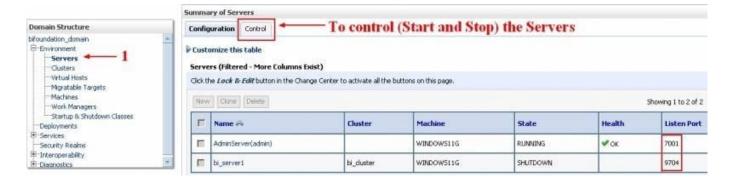

Latest 1Z0-591 Dumps

1Z0-591 Study Guide

1Z0-591 Braindumps